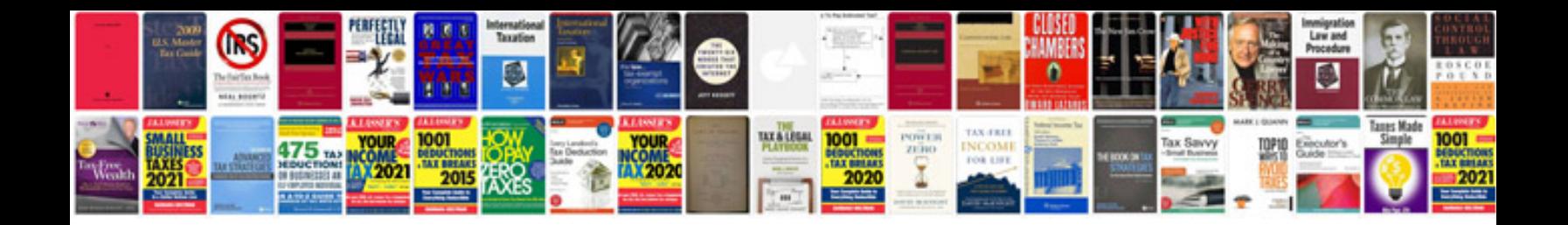

**Notary public document template**

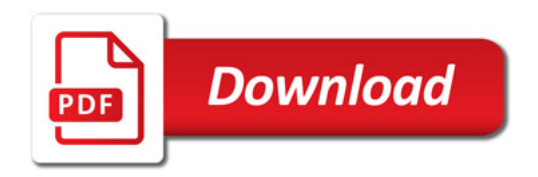

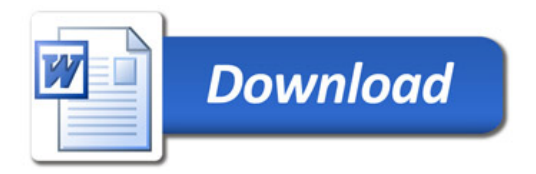